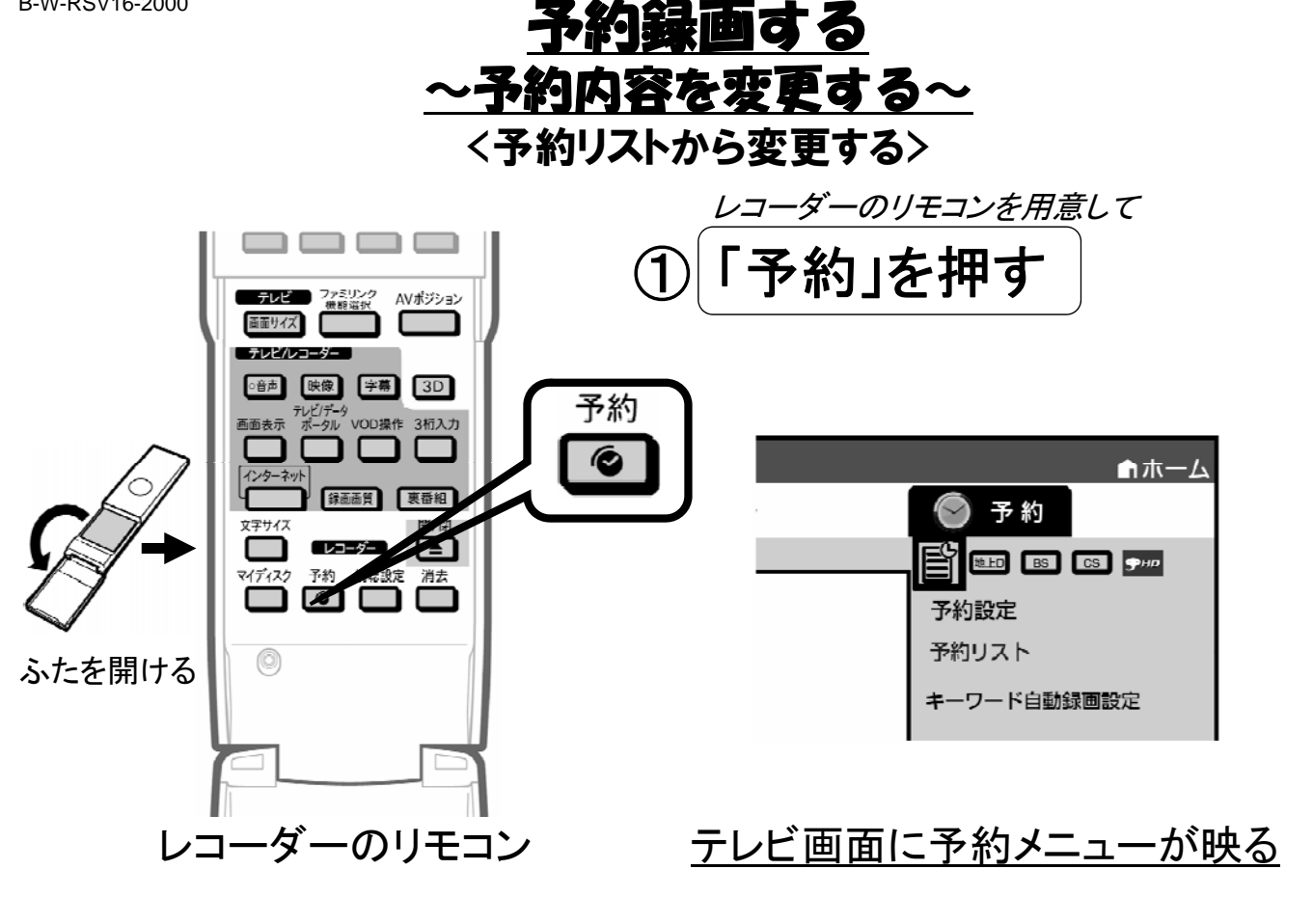

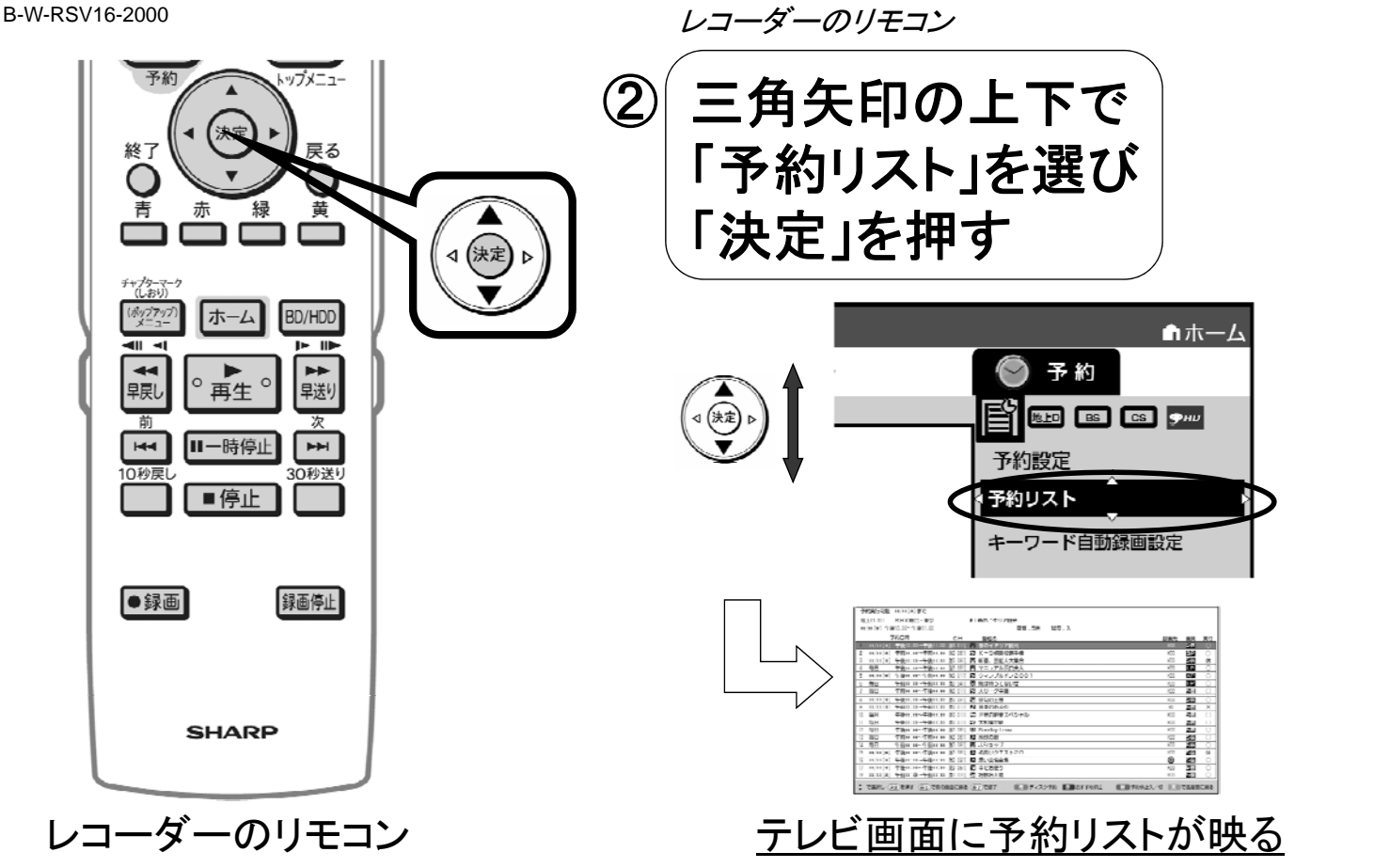

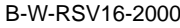

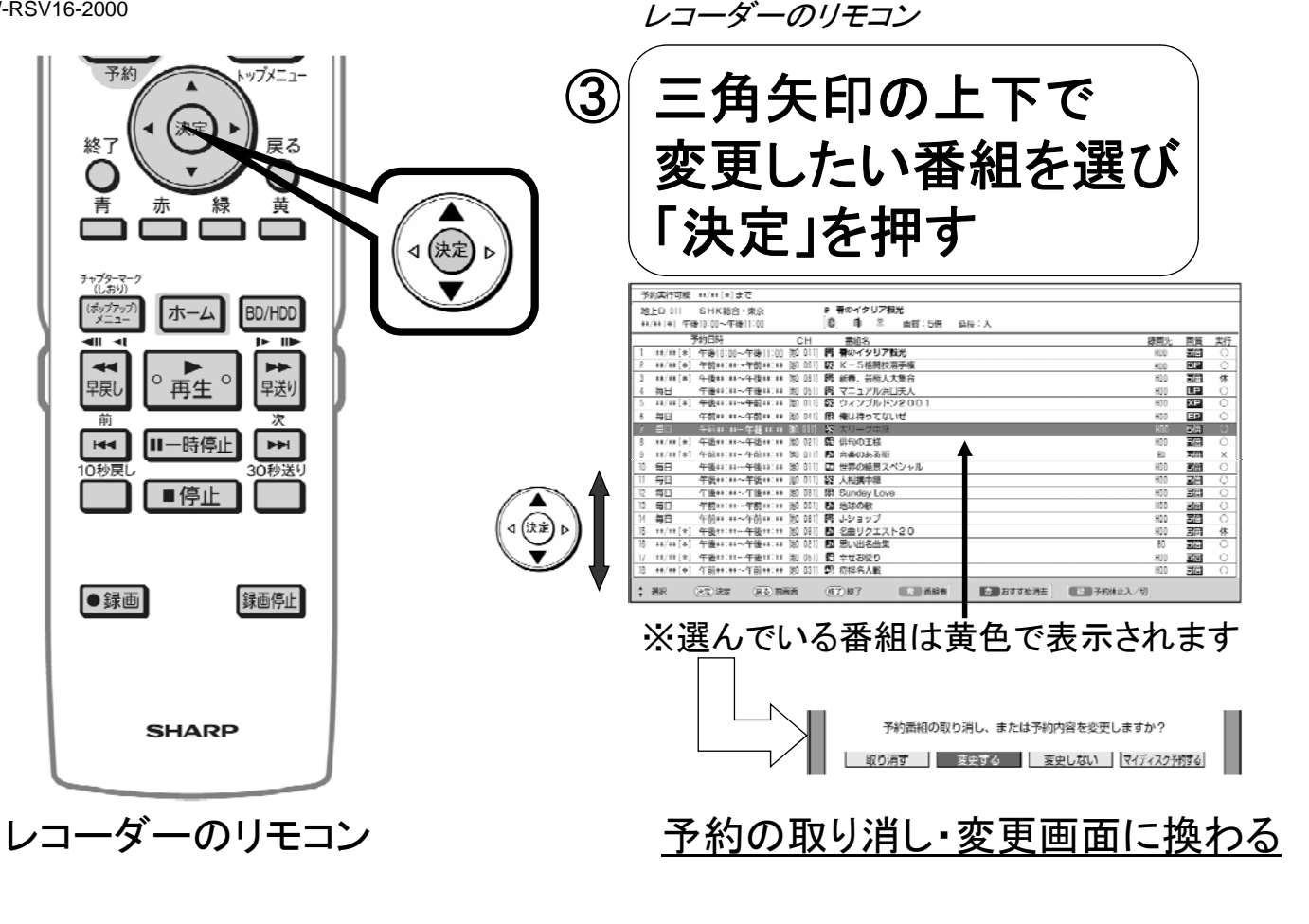

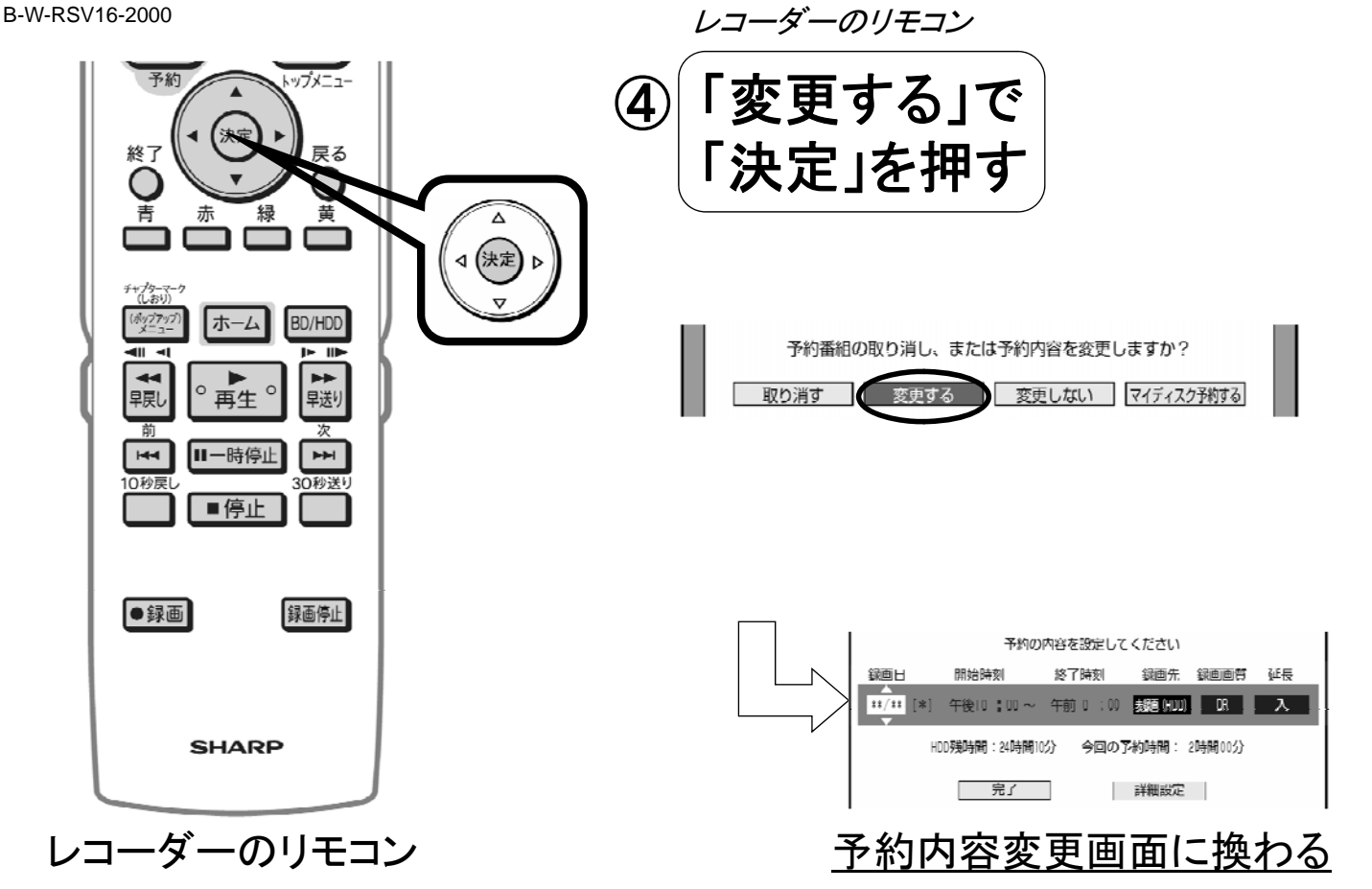

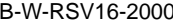

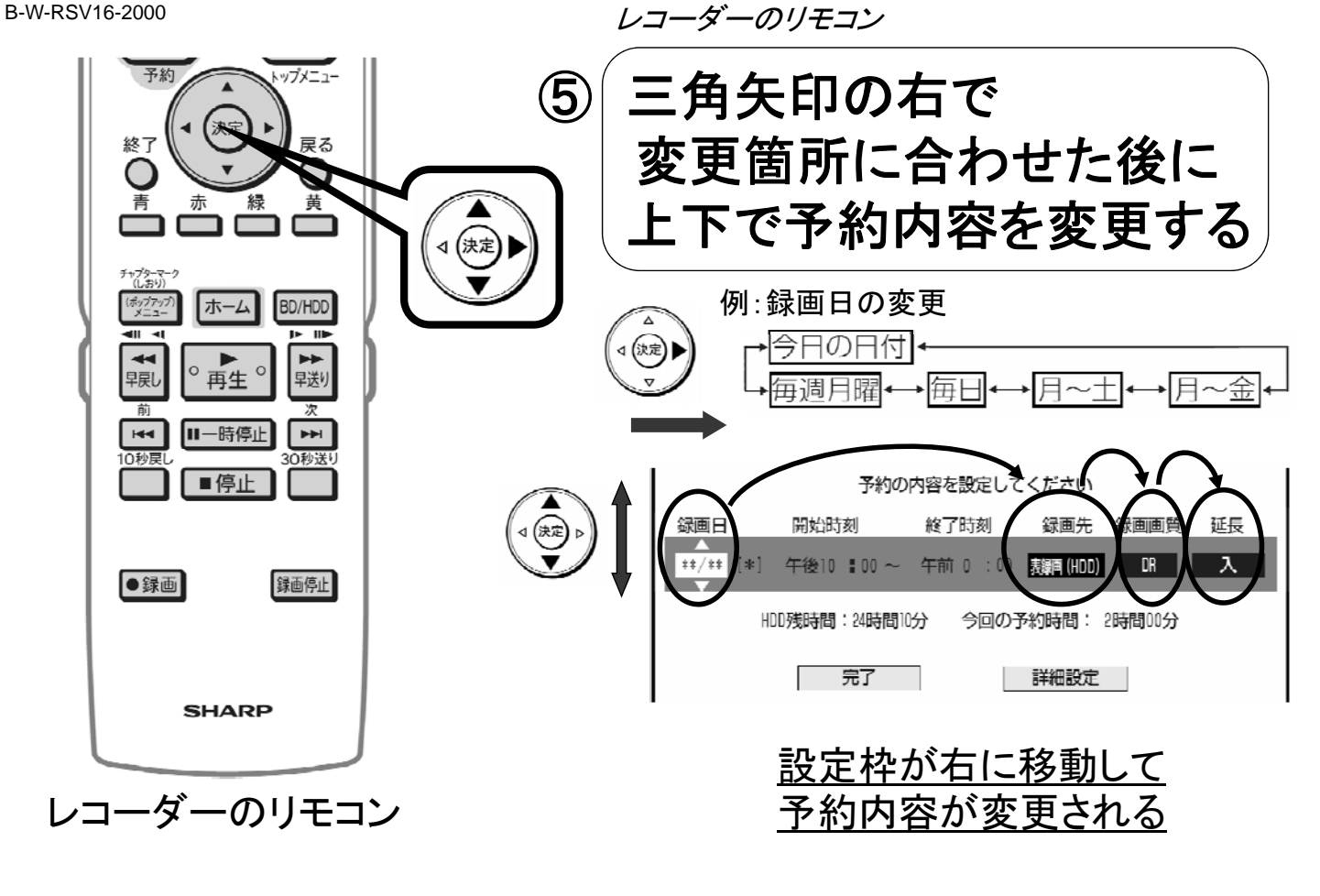

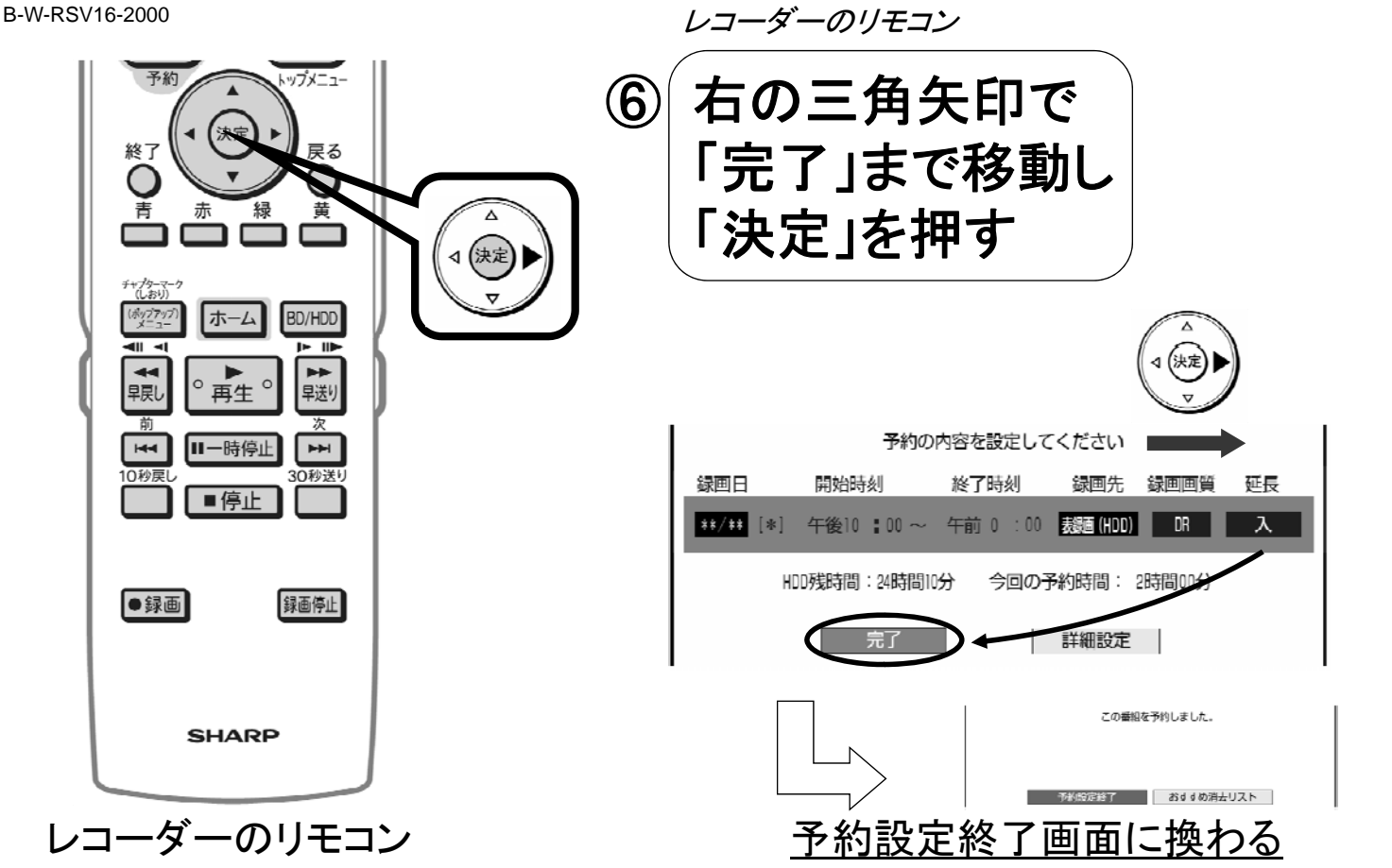

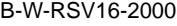

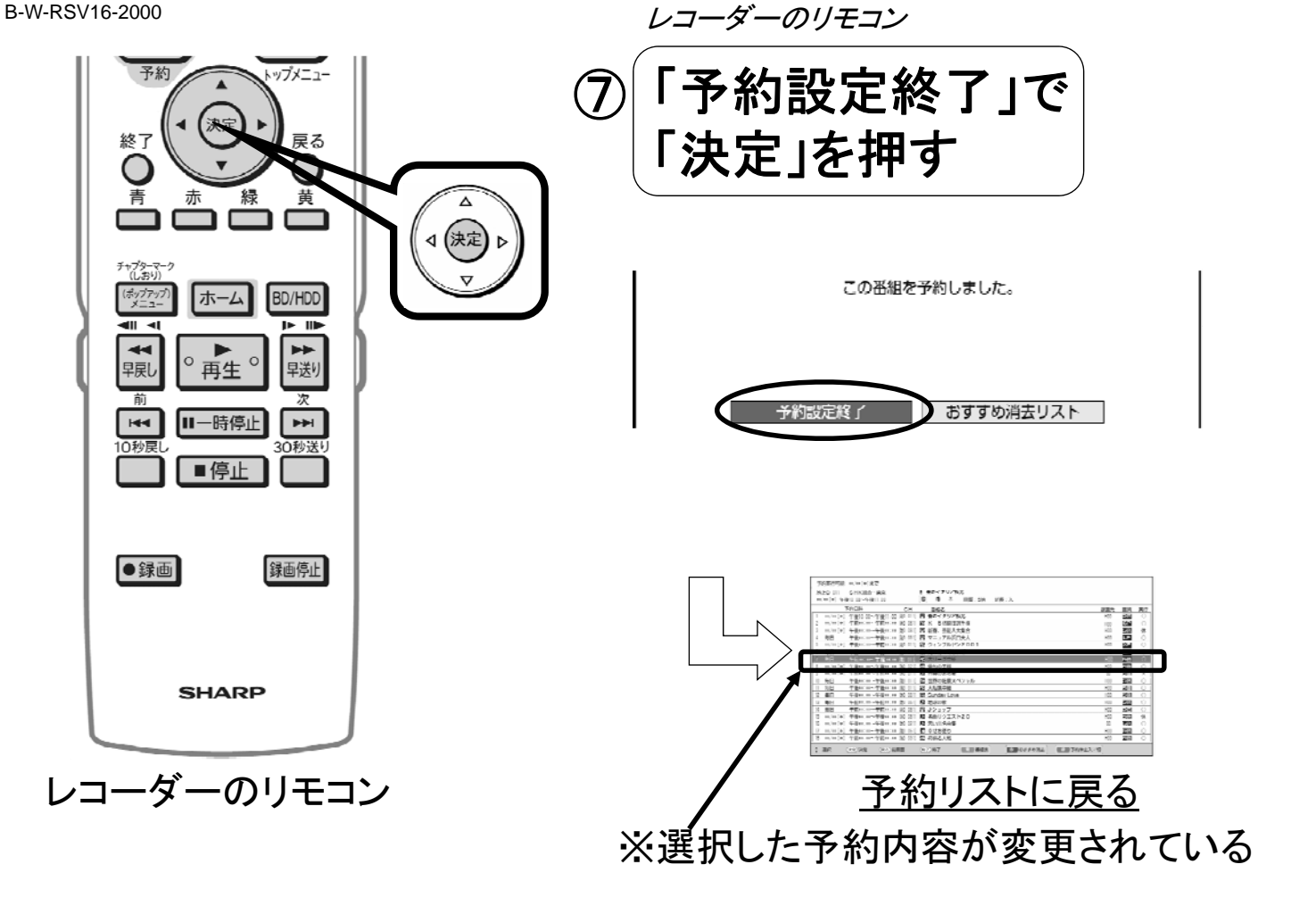

B-W-RSV16-2000

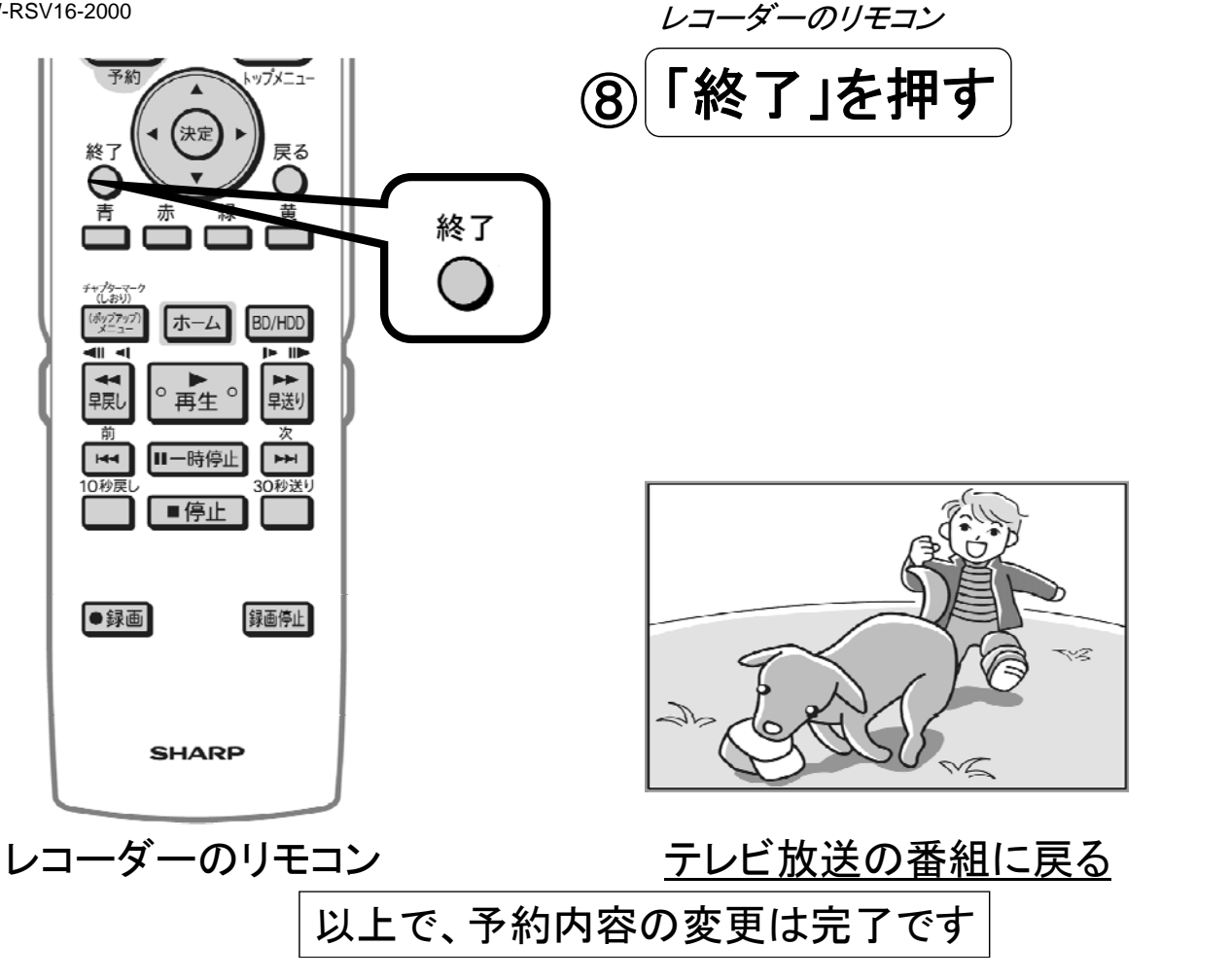